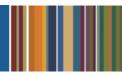

# **ONE**Solution<sup>™</sup>

## STORES INVENTORY AGENDA

#### **Course Outline**

**Recommended Training Format:** Live Virtual Classroom

Estimated Hours: 2 hours Client Interaction; .67 hours Consultant preparation and follow-up

#### **Prerequisites:**

1. Access to ONESolution

2. Prior Knowledge of ONESolution (previously known as IFAS)

Audience: Key ONESolution Users, IT Support

**Objective:** During this training, you will learn how to navigate in the ONESolution Stores Inventory module and learn the basic Stores Inventory processes. This knowledge should be applied for Testing, End User Training and GO LIVE scenarios.

## What You Will Learn:

#### **Stores Inventory Process**

- PEUPPR Product Information Screen
- SIOEUB Create/Update Order
- Stores Inventory Approvals
- SIOEBP- Batch Proof
- SIOEUB- Edit Batch
- SIOEPK- Pick Ticket
- SIOEEX- Order Exceptions
- SIOEFL- Fill Order
- SIOEPS- Packing Slip
- SIOECR- Consolidated Returns

### Stores Inventory Receiving (Receive Items into Stores Inventory using Purchasing)

- POUPPR Purchase Request Screen
- POPO Print Purchase Order
- POUPRC PO Receiving

#### Stores Inventory Batch Receiving when not using Purchasing

- SIBTUB Create/Update Receiving Batch
- SIBTBP- Batch Proof
- SIBTDG Distribute batch to SI and GL

#### **CDD Reports**

Look at corresponding Stores Inventory CDD reports

Homework: Document Process